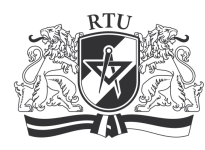

# RTU Course "Application of Computers in Electrical Equipment Design" 11103 Industriālās elektronikas un elektrotehnol.katedra

## General data

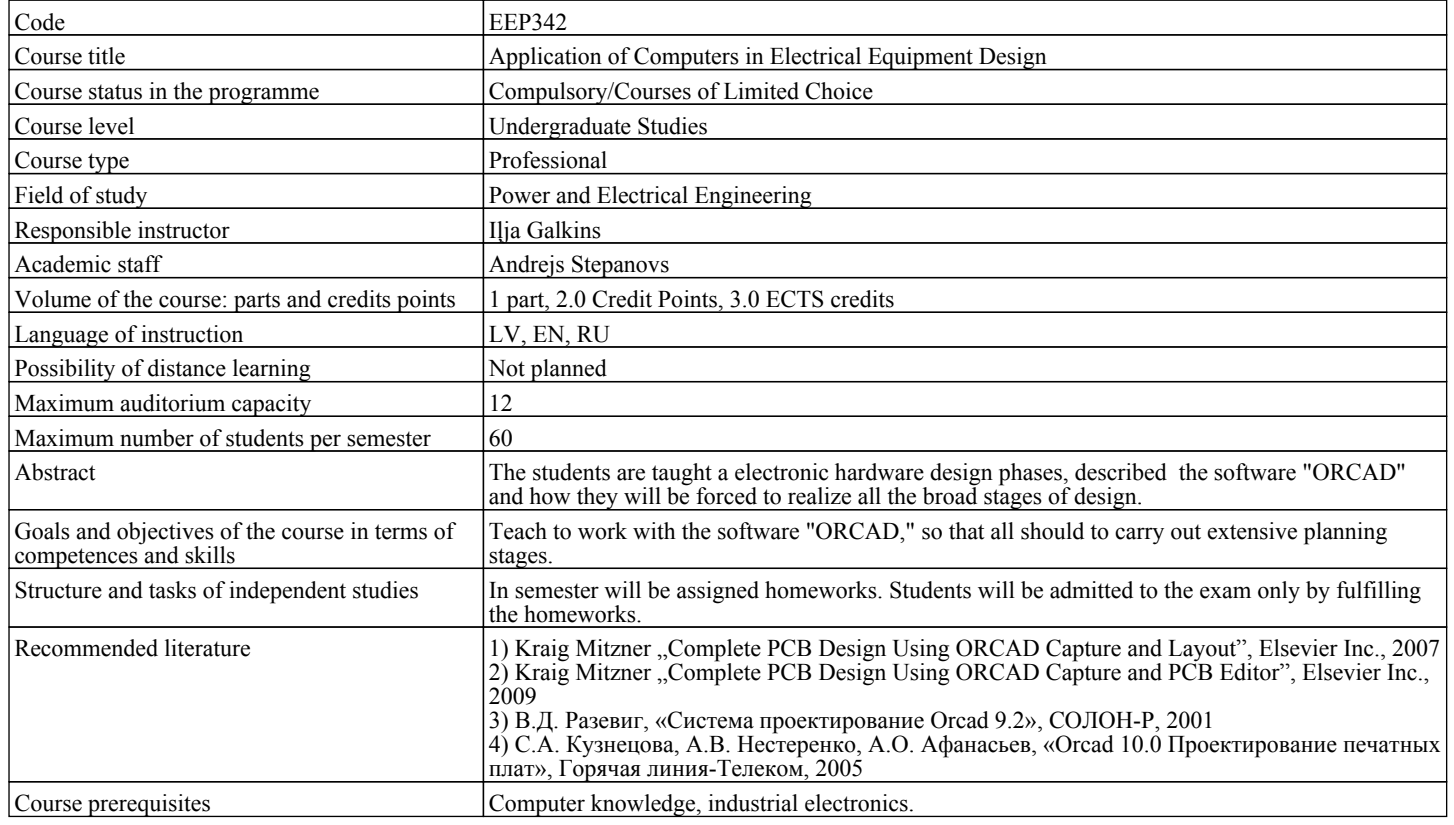

## Course outline

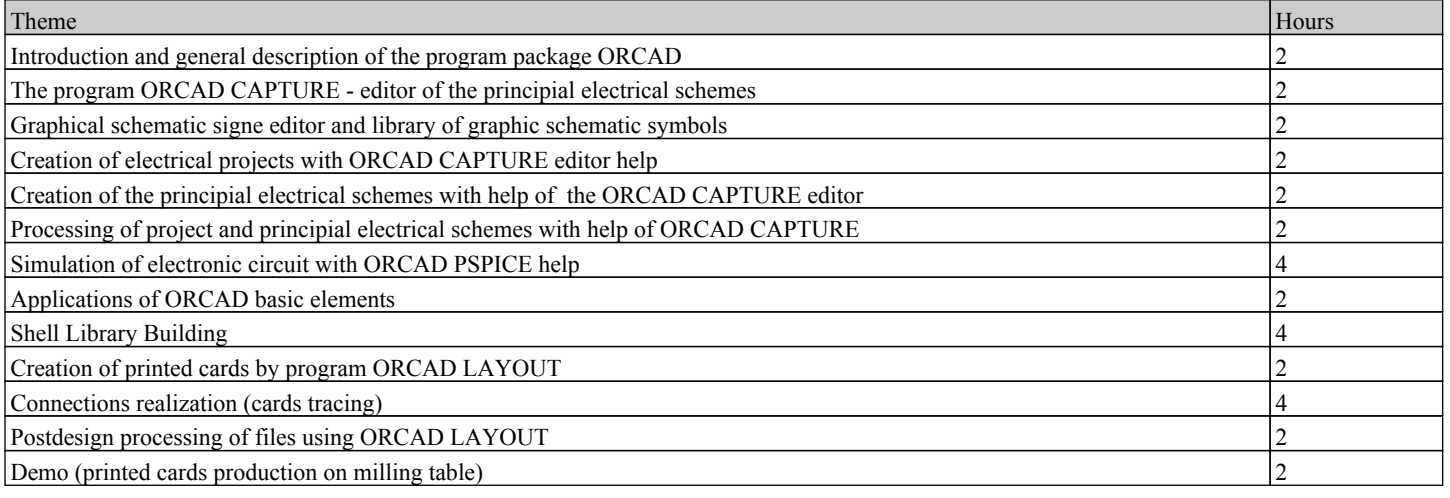

### Learning outcomes and assessment

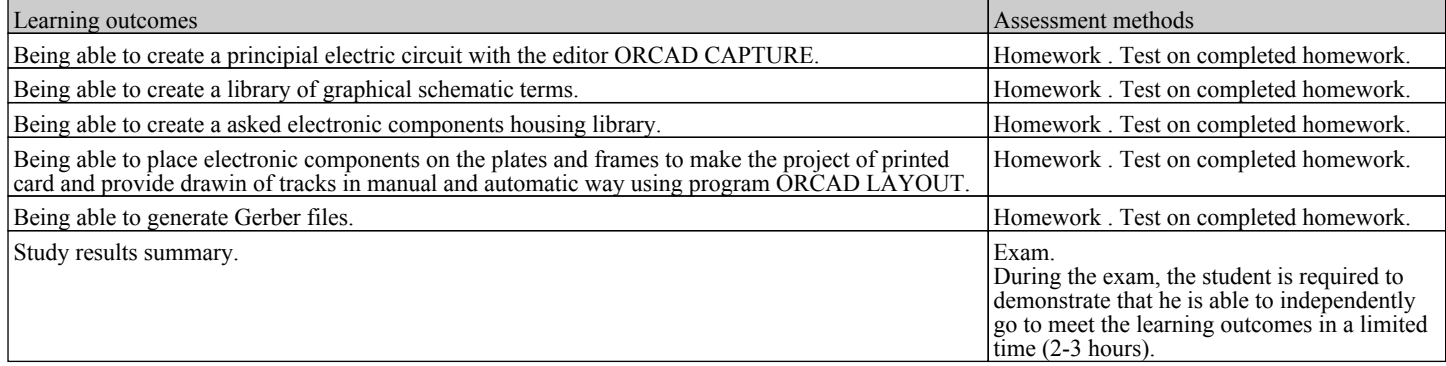

### Study subject structure

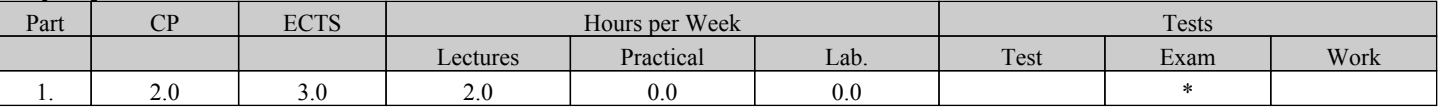